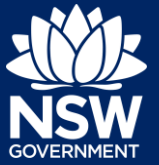

To submit a planning proposal to council, please follow the steps below.

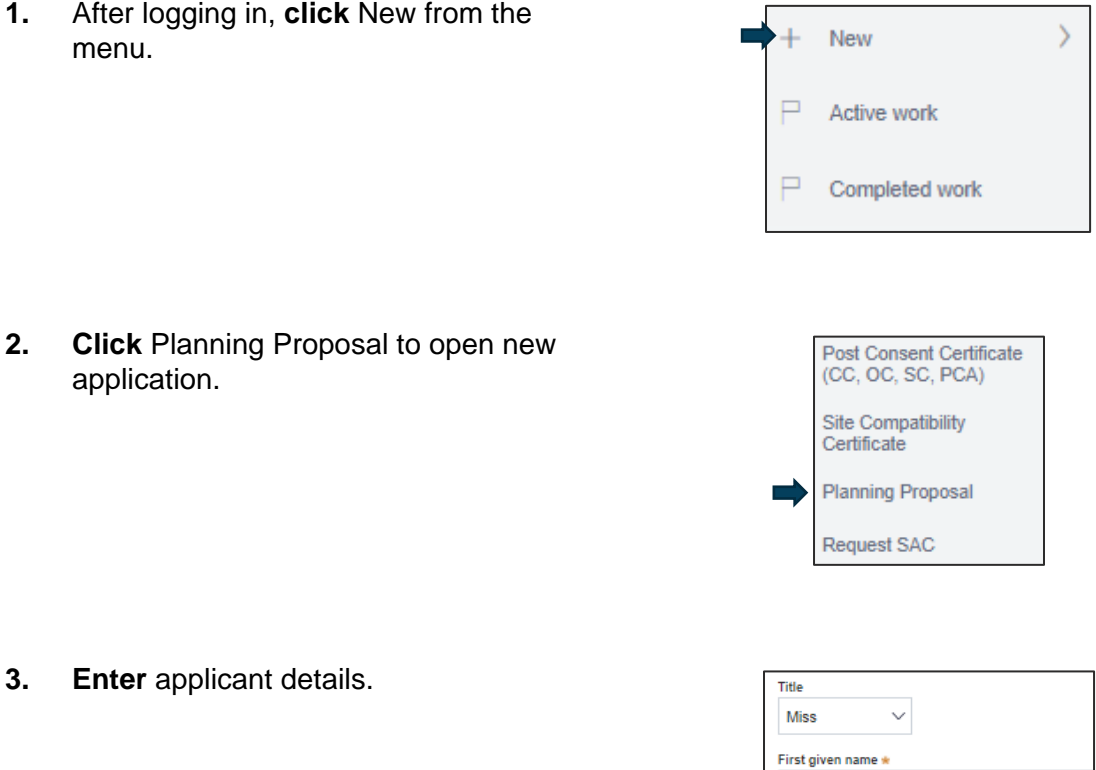

**Note**: The applicant details fields will pre populate with the log in credentials.

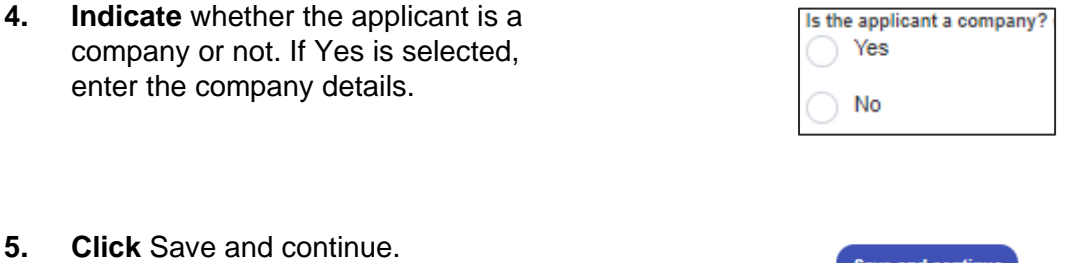

Save and continue

Scarlett Other given name/s

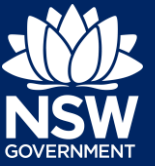

**6. Select** the land the planning proposal relates to.

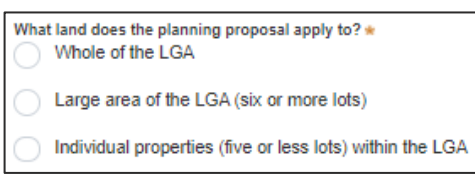

**Note**: If whole LGA (Local Government Area) or large area of LGA is selected, you will be prompted to enter the LGA name. If individual properties are selected, you will be required to enter individual addresses.

**7. Enter** site address or Lot/Section **Enter address** Number/Plan e.g. 66 Harrington Street. Sydney NSW 2000 **8. Select** Primary address. **Ctreat address**  $LCA$ Lot/Section/Plan Primary address? 5 BROWN STREET<br>PENRITH 2750 PENRITH  $\checkmark$ **9. Indicate** the controls the planning What controls does the planning proposal relate to ?  $\star$ <br>① The planning proposal relates to map based planning provisions proposal relates to. The planning proposal relates to the wording of Environmental Planning Instrument provisions The planning proposal relates to a combination of map based and word based planning provision **10. Select** which planning provision the Which planning provisions does the planning proposal seek to amend? planning proposal seeks to amend. Land use zone Minimum lot size Maximum height of building

**Note**: Multiple provisions can be selected.

Floor space ratio

# **Submitting a Planning Proposal**

#### Applicant

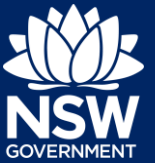

- **11. Indicate** if a pre-lodgement meeting has been held with the relevant council.
- **12. Indicate** if the planning proposal application is accompanied by a Voluntary Planning Agreement (VPA).
- **13. Indicate** if the applicant or the owner are an employee or councillor of the council assessing the application.
- **14. Indicate** if the applicant or the owner have a relationship with any staff or council or of the councillor assessing the application.
- **15. Indicate** if you are aware of any person who has financial interest in the application who has made a political donation or gift in the past two years.
- **16. Click** Save and continue.
- **17. Enter** the details of the person who will be making payment of fees for the application.

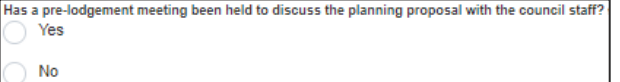

Is the planning proposal application accompanied by a voluntary planning agreement (VPA)? Yes No

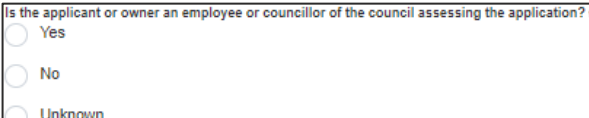

Does the ap ner have a relationship with any staff or council or of the Councillor assessing the application Yes No **Unkno** 

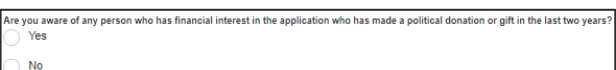

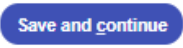

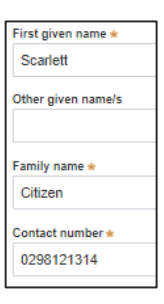

- **18. Click** Save and continue.
- **19. Click** Upload.
- **20. Click** select files to search for files saved to your computer. Alternatively, you can drag and drop files into the space provided.

**21.** After selecting the relevant files to upload, the files will appear in a list as indicated. You will need to categorise each document by selecting a category from the dropdown menu corresponding to each file.

NSW Department of Planning, Industry and Environment | March 2021 | V1.0 | 4

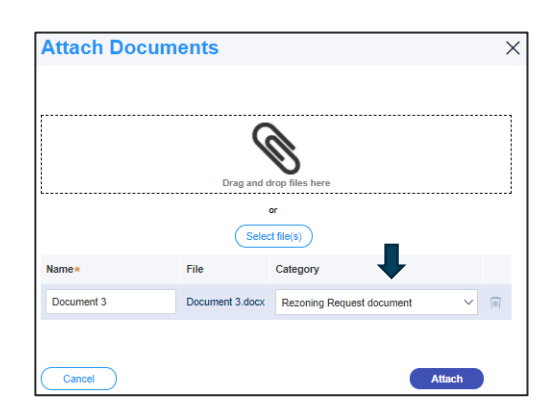

- **22. Click** Attach.
- **23. Click** Save and Continue.

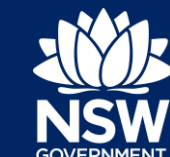

 $\times$ 

Attach

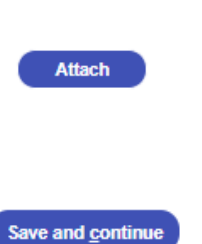

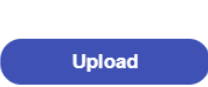

**Attach Documents** 

cel

Save and continue

**25. Click** Submit.

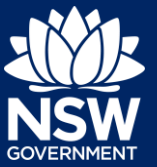

**24. Complete** the declarations by ticking each box.

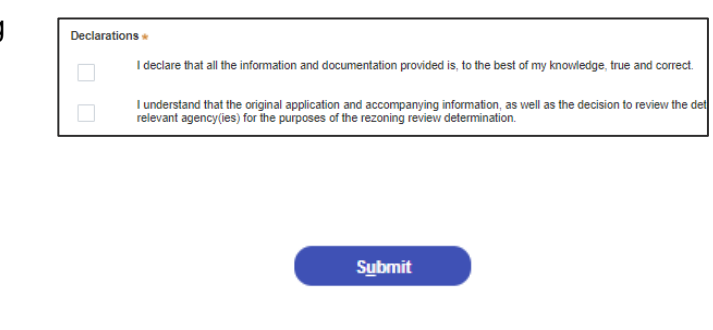

**Note:** The case will now workflow to the relevant council.

End of steps

Further information

- Click the Help link at the top of the screen to access the NSW Planning Portal help pages and articles.
- Review the Frequently Asked Questions <https://www.planningportal.nsw.gov.au/support/frequently-asked-questions> and / or contact ServiceNSW on 1300 305 695.

© State of New South Wales through Department of Planning, Industry and Environment 2021. The information contained in this publication is based on knowledge and understanding at the time of writing (March 2021). However, because of advances in knowledge, users are reminded of the need to ensure that the information upon which they rely is up to date and to check the currency of the information with the appropriate officer of the Department of Planning, Industry and Environment or the user's independent adviser. Industry and Environment or the user's independent adviser.